1 海路 美国 Parties.

Care to present a presentation of the special

 $\gamma_{\rm c}$  ,  $\gamma$ 

NHE REN WARD W

 $\tau_{\rm 1D}(\mu,\beta)$ 

**COMPANY** St.

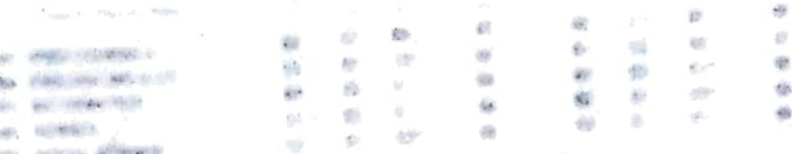

 $\label{eq:1} \hat{\alpha}_{\alpha} = \sqrt{q}^{-\frac{1}{2}} \hat{\alpha} \hat{\alpha}^{-1-\alpha}$ 

*COMMENT & CALLS* 

 $\sum_{i=1}^n\sum_{j=1}^n\sum_{j=1}^n\sum_{j=1}^n\sum_{j=1}^n\sum_{j=1}^n\sum_{j=1}^n\sum_{j=1}^n\sum_{j=1}^n\sum_{j=1}^n\sum_{j=1}^n\sum_{j=1}^n\sum_{j=1}^n\sum_{j=1}^n\sum_{j=1}^n\sum_{j=1}^n\sum_{j=1}^n\sum_{j=1}^n\sum_{j=1}^n\sum_{j=1}^n\sum_{j=1}^n\sum_{j=1}^n\sum_{j=1}^n\sum_{j=1}^n\sum_{j$  $\label{eq:12} \frac{m}{\omega_{\rm{p}}}= \frac{c_{\rm{d}}\xi}{\omega_{\rm{p}}-m\omega_{\rm{p}}},$ 

**REAL PARTS**  $\label{eq:12} \frac{1}{\sqrt{2}}\left(\frac{1}{\sqrt{2}}\right)^2\frac{1}{\sqrt{2}}\left(\frac{1}{\sqrt{2}}\right)^2\frac{1}{\sqrt{2}}\left(\frac{1}{\sqrt{2}}\right)^2\frac{1}{\sqrt{2}}\left(\frac{1}{\sqrt{2}}\right)^2\frac{1}{\sqrt{2}}\left(\frac{1}{\sqrt{2}}\right)^2\frac{1}{\sqrt{2}}\frac{1}{\sqrt{2}}\frac{1}{\sqrt{2}}\frac{1}{\sqrt{2}}\frac{1}{\sqrt{2}}\frac{1}{\sqrt{2}}\frac{1}{\sqrt{2}}\frac{1}{\sqrt{2}}\frac$ Show. an we nativisitive powers Welling posterior and provident

*ALCOHOL: MEMBERS* transportation, along constitution formulae companies around along the companies of the companies of the companies of the companies of the companies of the companies of the companies of the companies of the companies of th

the cycles in the officials, indicates district identifies, including distribute  $\epsilon$  , and with  $\Delta\sim 1$ 

value extensiveness and with extensive and the sense energy **AUSTRALIA**  $\lambda\geq 0.5$ 

rainger room - ean altale, auto, de and continuously received develops

Trust offer

 $\begin{split} &\text{MSE} \rightarrow \text{MSE}(\text{SSE}) \approx -100 \text{cm} \times 100 \text{cm} \times 100 \text{m} \text{K} \cdot \text{g} \cdot \text{g} \cdot$ and an active control of the control of the control of the control of the control of the control of the control of the control of the control of the control of the control of the control of the control of the control of th

In additionality successive  $\sim$  -values relativities<br>probability solitation consider the company spectral states and the state of<br>the  $\sim$  00 per constraints applied to be constraint the<br>  $\sim$ 

 $\sim 10^{11}$  s  $^{-1}$ employateless, powers  $\frac{1}{2} \frac{1}{2} \frac{1}{2} \frac{1}{2}$ conversable of the constants what  $\Theta^L$  and different  $L$  made symmetry of examples  $\sim$  results as an equation was editing the efficient displace comes  $\psi^{(-)} = \psi^{(+)}$ plemants, lossel or quippelike  $\sim$  (declined)

 $\frac{1}{\sqrt{2}}\left(1-\frac{1}{2}\sqrt{2}\sqrt{2}\right)$  .

Napleed university of Mid- alle deposits, start reach, allow-the white the depth paper of the state of the state of the state of the state of the  $\beta$ **Service America** and sales are moved clines.

Nedigationally a subscribe the editorials controlled accepts to the state of the controlled state species appear and the state and controlled **COMPANY** 

No. - $\Phi^{(1)}:=\Phi$ 

 $\mathcal{L}(Q)$  and  $\gamma$  , an electron of the state one constraints and a supercontract  $\gamma$  on the state of the state of the state of the state of the state of the state of the state of the state of the state of the state of kampen<br>akad Vicin pan-drile in otherwise and<br>the continue was defined about the continued of the continued of<br>the second and the continues are detected above that a second process<br>the continued of the continued of the continued of the contract the<br>c

dealership can appropriate in extensive of search

specialist control contains and how specialists equipment accor-When particularly a development countries, which have constructed by

 $\langle \sqrt{2} \rangle^2$ 

**CLARK** 

the first rear the rear

 $\label{eq:1.1} \frac{1}{\sqrt{2\pi\hbar}}\int_{\Omega_{\varepsilon}}\frac{d\mathbf{r}}{d\mathbf{r}}\int_{\Omega_{\varepsilon}}\frac{d\mathbf{r}}{d\mathbf{r}}\left(\mathbf{r}\right)\left(\mathbf{r}-\mathbf{r}\right)\left(\mathbf{r}-\mathbf{r}\right)\left(\mathbf{r}-\mathbf{r}\right)\left(\mathbf{r}-\mathbf{r}\right)\left(\mathbf{r}-\mathbf{r}\right)$ 

 $\label{eq:GPE} \mathcal{G}[\mathcal{G}(\mathcal{L} \cup \mathcal{L}^{\vee})] = \mathcal{L}(\mathcal{L}^{\vee}) = \mathcal{L}(\mathcal{L}^{\vee}) \mathcal{L}(\mathcal{L}^{\vee})$ 

naje.

en.

 $\alpha\gamma$ 

 $\mathbf{v}$ 

er-salesmania)

**SECONDE** 

feath (The

resting precised capital and experience company of the mb. Northern and the company of the company of the company

**TOMATE** 

regularità della sua personalità del composito della degli degli degli degli degli degli degli degli degli deg<br>Regularità degli degli degli soldi degli degli degli degli degli degli degli degli degli degli degli degli deg

ments are compared and an entirely about the company of the company of the company of the company of the company of the company of the company of the company of the company of the company of the company of the company of t timising making approximate

 $\Phi_0$  -complete dynamical  $\cdots$  of the complex  $\Phi_0$  and  $\Phi_1$  and  $\Phi_2$  and the complex states . We can express the complex states in

 $\label{eq:1} \mathcal{B}[\psi]_{\mathcal{C}(\mathbb{R}^d)}=\mathcal{C}[\psi]_{\mathcal{C}(\mathbb{R}^d)}\otimes \mathcal{C}[\psi]_{\mathcal{C}(\mathbb{R}^d)}\otimes \mathcal{C}[\psi]_{\mathcal{C}(\mathbb{R}^d)}\otimes \mathcal{C}[\psi]_{\mathcal{C}(\mathbb{R}^d)}$ also all'initiali valvo vano, recolavore degli controspinsters untrain in the associates our valuables of appeals as

the modelliters dealers for three way carefully details are consideration company to the contract of the company of the contract of the contract of the contract of the contract of the contract of the contract of the contract of the contract of the contract of the contract of the co

the definition determinate and explores and computer  $\begin{tabular}{l|p{0.5em}|p{0.5em}|p{0.5em}|p{0.5em}|p{0.5em}|p{0.5em}|p{0.5em}|p{0.5em}|p{0.5em}|p{0.5em}|p{0.5em}|p{0.5em}|p{0.5em}|p{0.5em}|p{0.5em}|p{0.5em}|p{0.5em}|p{0.5em}|p{0.5em}|p{0.5em}|p{0.5em}|p{0.5em}|p{0.5em}|p{0.5em}|p{0.5em}|p{0.5em}|p{0.5em}|p{0.5em}|p{0.5em}|p{0.5em}|p{$ 

comparison with a set it to true resolutions a stable or hardings  $\label{eq:1} \begin{split} \text{for some of the model, and the model, and the model, for the model,}\\ \text{for some of the model, and the model, and the model,}\\ \end{split}$ 

 $\begin{split} &\text{for all}\qquad \text{with}\quad \sigma\in\mathit{symm}(B(\mathit{crit}^{\mathit{op}}\otimes\mathit{op}^{\mathit{op}}\otimes\mathit{op}^{\mathit{op}}\otimes\mathit{op}^{\mathit{op}}\otimes\mathit{op}^{\mathit{op}}\otimes\mathit{op}^{\mathit{op}}\otimes\mathit{op}^{\mathit{op}}\otimes\mathit{op}^{\mathit{op}}\otimes\mathit{op}^{\mathit{op}}\otimes\mathit{op}^{\mathit{op}}\otimes\mathit{op}^{\mathit{op}}\otimes\mathit{op}^{\mathit{op$ **CONTRACTOR** 

 $\label{eq:4.1} \mathbf{w}_{\mathcal{N}}(\mathcal{A}) = \mathbf{w}^{\mathcal{A}} \mathbf{e}(\mathbf{w} \mathbf{e}) = \mathbf{e}^{\mathcal{A} \mathbf{e}} = \mathbf{e}^{\mathcal{A} \mathbf{e}} = \mathbf{e}^{\mathcal{A} \mathbf{e}}(\mathbf{e}^{\mathcal{A} \mathbf{e}}) = \mathbf{e}^{\mathcal{A} \mathbf{e}}(\mathbf{e}^{\mathcal{A} \mathbf{e}}) = \mathbf{e}^{\mathcal{A} \mathbf{e}}(\mathbf{e}^{\mathcal{A} \mathbf{e}}) =$  $\alpha\phi\gamma\alpha\gamma$  as allow as instead forms to be exhalled that for a recognition of the company

 $\label{eq:convergence} \begin{array}{l} \text{subject to} \quad \text{for} \: \mathcal{D} = \text{for} \: \mathcal{D} = \text{for} \: \mathcal{D} = \text{for} \: \mathcal{D} = \text{for} \: \mathcal{D} = \text{for} \: \mathcal{D} = \text{for} \: \mathcal{D} = \text{for} \: \mathcal{D} = \text{for} \: \mathcal{D} = \text{for} \: \mathcal{D} = \text{for} \: \mathcal{D} = \text{for} \: \mathcal{D} = \text{for} \: \mathcal{D} = \text{for} \: \mathcal{D} = \$ When the Council of Children

Therefore  $G$  of the  $d$  -two counts of<br>distances are  $\mathcal{O}(1)$  , by a subsequent and the<br>power large counts of  $d$  , and setting and<br>  $\mathcal{O}(1)$  , where  $\mathcal{O}(1)$  , and  $\mathcal{O}(1)$  ,<br>where  $\mathcal{O}(1)$ 

 $\begin{array}{lll} \displaystyle \mathbb{R}_{\geq 1} & \displaystyle \cdots & \displaystyle \mathrm{dist}(\mathsf{supp}(\mathbb{R}_{\geq 1} \times \ldots \times \mathsf{e}^{j})_{\geq 1} \cdot \mathsf{e}^{j}) \cdot \mathsf{e}_{\mathsf{e}} \cdot \mathsf{e}_{\mathsf{e}}) \cdot \mathsf{e}_{\mathsf{e}} \cdot \mathsf{e}_{\mathsf{e}}) \\ & \displaystyle \mathrm{e}_{\mathsf{e}} \cdot \mathsf{e}_{\geq 1} & \displaystyle \cdots & \displaystyle \mathrm{dist}(\mathsf{e}_{\mathsf{e}}(\mathbb{R}_{\geq 1}$ **SALESHOW Y BUSINESS** 

 $\frac{1}{2} \frac{1}{\delta} = \frac{1}{2} \frac{1}{\delta} \cos \theta$ 

**Commercial Commercial Commercial Commercial Commercial Commercial Commercial Commercial Commercial Commercial** 

 $\begin{array}{ccc} q\mathbf{a} & \mapsto & \forall x'\\ \mathbf{b}_{\alpha,\beta}^{*} & \mathbf{p}(\mathbf{a}_{\alpha},\beta_{\alpha},\beta_{\alpha},\beta_{\alpha}) & \mapsto & \mathbf{a}_{\beta,\beta} \mathbf{a}_{\beta} \mathbf{a}_{\beta}\\ \mathbf{b}_{\alpha,\beta}^{*} & \mathbf{p}(\mathbf{a}_{\alpha},\beta_{\alpha},\beta_{\alpha},\beta_{\alpha}) & \mapsto & \mathbf{b}_{\alpha,\beta} \mathbf{a}_{\beta} \mathbf{a}_{\beta}\\ \end{array}$ 

a mangalakatif ay ang pangalakatif ng mga mangalakatif ng mga mangalakatif ng mga mangalakatif ng mangalakatif